## Connection Error Code 0xc004f074 Office 2010 Activation Wizard >>>CLICK HERE<<<

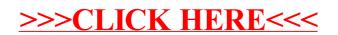